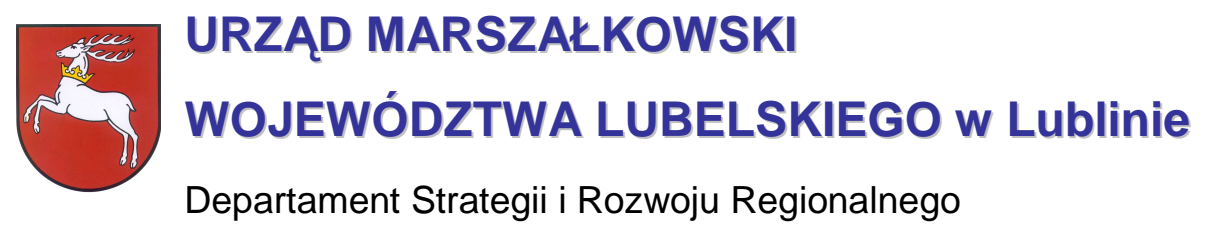

20-072 Lublin, ul. Czechowska 19, tel. (81) 44-16-738, fax. (81) 44-16-740; e-mail: drr@lubelskie.pl

REGIONALNY PROGRAM OPERACYJNY WOJEWÓDZTWA LUBELSKIEGO 2007-2013

**Wytyczne tematyczne do studiów wykonalności dla projektów w ramach RPO województwa lubelskiego w zakresie społeczeństwa informacyjnego**

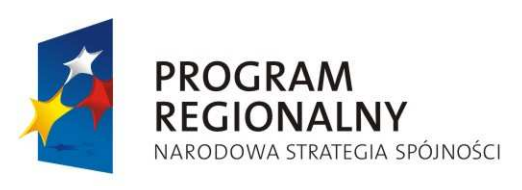

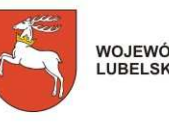

WOJEWÓDZTWO<br>LUBELSKIE

**UNIA FUROPE ISKA** EUROPEJSKI FUNDUSZ<br>EUROPEJSKI FUNDUSZ<br>ROZWOJU REGIONALNEGO

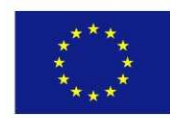

LUBLIN, wrzesień 2007 **/aktualizacja luty 2009/**

 $©$  Wszelkie prawa zastrzeżone.

Instytucja Zarządzająca RPO WL jako właściciel praw autorskich wyraża zgodę na pobieranie, przechowywanie, drukowanie i kopiowanie niniejszego opracowania jedynie na potrzeby realizacji Regionalnego Programu Operacyjnego Województwa Lubelskiego na lata 2007-2013, bez pisemnej zgody, pod warunkiem, iż:

1) uzyskana zawartość nie będzie publikowana albo zamieszczana na jakiejkolwiek innej stronie internetowej;

2) uzyskana zawartość nie będzie publikowana, zamieszczana ani rozpowszechniana w jakichkolwiek innych mediach;

3) uzyskana zawartość nie zostanie w żaden sposób zmodyfikowana.

Materiał ten podlega ochronie zgodnie z Ustawą o prawie autorskim i prawach pokrewnych z dnia 4 lutego 1994 roku (Dz.U. z 1994r., Nr 24, poz.83 z pózn. zm.).

Niniejsze wytyczne zostały przygotowane na zamówienie **Urzędu Marszałkowskiego Województwa Lubelskiego** przez **grupę WYG International Sp. z o.o.** w Warszawie, w ramach projektu kierowanego przez **Renatę Mordak**.

Autorem wytycznych jest **dr inŜ. Korneliusz Pylak**.

Ekspertyza współfinansowana ze *ś*rodków Pomocy Technicznej Europejskiego Funduszu Rozwoju Regionalnego w ramach Regionalnego Programu Operacyjnego Województwa Lubelskiego

# **Wprowadzenie**

Niniejsze wytyczne są przeznaczone dla **osób piszących studia wykonalności** dla projektów w ramach **Regionalnego Programu Operacyjnego Województwa Lubelskiego** na lata 2007-2013.

**Celem wytycznych** jest ujednolicenie zasad przygotowywania i pisania studiów wykonalności, w szczególności przyjmowania założeń, parametrów, a także metodologii prowadzenia obliczeń. Z jednej strony ma to za zadanie ułatwić ocenę i porównywalność wykonalności poszczególnych projektów, ale z drugiej – ułatwić pracę projektodawcom, którzy będą mogli krok po kroku przygotować stosowne warianty inwestycji, wybrać optymalny wariant projektu i wyliczyć korzyści dla społeczności województwa z tytułu jego realizacji.

**Wytyczne są przygotowane** w formie podręcznika, w którym projektodawca po kolei zapoznaje się ze strukturą studium, dowiaduje się na co musi zwrócić uwagę, co będzie brane pod uwagę przy ocenie projektów, a także ma do dyspozycji gotową metodologie. z której może i powinien skorzystać. Dodatkowym ułatwieniem są ramki:

- ۞ **'Pamiętaj'**, w której wskazuje się na elementy podlegające ocenie lub wpływające na pozytywną ocenę;
- ۞ **'Sprawdź'**, w której jeszcze raz podsumowuje się elementy, które muszą być zawarte w studium lub pytania, na które należy w opisie odpowiedzieć oraz
- <sup>3</sup> 'Do poprawy!', w której możemy dowiedzieć się, kiedy projekt będzie zwrócony do poprawy (jakich elementów brakuje, co może być nie tak itd.)

**Wytyczne** dla kaŜdego rodzaju inwestycji **są podzielone na dwie części**: ogólne 'Wytyczne Ogólne', w którym możemy odnaleźć wspólne dla wszystkich inwestycji elementy studium oraz 'Wytyczne Tematyczne' – charakterystyczne dla danego rodzaju inwestycji. Praca nad studium powinna rozpocząć się zatem od przestudiowania 'Wytycznych Ogólnych',

a następnie podążać za zapisami 'Wytycznych Tematycznych'. W punktach, w których znajduje się odesłanie do 'Wytycznych Ogólnych' należy odszukać odpowiedni punkt w tym ogólnym dokumencie i zastosować się do jego zapisów.

Niniejsze wytyczne w dużej mierze opierają się na wytycznych do studiów wykonalności w ramach Zintegrowanego Programu Operacyjnego Rozwoju Regionalnego, ale mimo tego studia wykonalności przygotowane w okresie 2004-2006 **wymagają aktualizacji** z kilku powodów:

- ۞ nieco innej struktury studium i innego podziału dokumentu;
- $\circled{p}$  innych założeń wynikających z dokumentów unijnych;
- ۞ konieczności liczenia 'luki finansowej';
- $\odot$  stosowania innych założeń finansowych i ekonomicznych (m.in. innych stóp dyskontowych);
- ۞ większego nacisku na badanie wariantowości inwestycji.

Należy pamiętać, że wytyczne uzależniają szczegółowość prowadzonych analiz od wielkości i rodzaju projektu, dlatego rozpoczynając przygotowywanie studium wykonalności należy w pierwszej kolejności określić, do jakiej grupy będzie należał nasz projekt, zgodnie z poniższym zestawieniem:

#### **Tabela 1.** Podział projektów w zależności od kwoty.

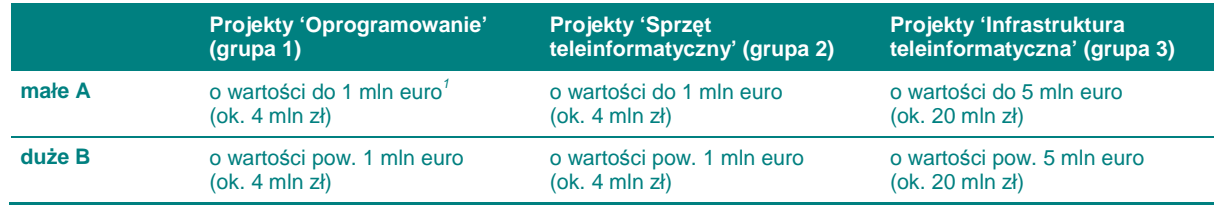

*Ź*ródło: opracowanie własne.

 $\overline{a}$ 

Pamietaj! Jeżeli projekt dotyczy kilku z powyższych grup, stosuj się do zaleceń każdej z występujących w projekcie grup.

> W przypadku wielkości projektu (małe / duże) – jeżeli jest możliwe rozdzielenie nakładów na poszczególne grupy – sprawdzamy, czy w każdej z grup wartość odpowiednich części projektu przekracza określony próg dla 'małych'. Jeżeli chociaż w jednej z grup przekracza – cały projekt traktujemy jako 'duży'. Analogicznie, jeżeli w każdej z grup wartość części nakładów nie przekracza progu określonego dla 'małych', projekt w całości traktujemy jako 'mały'.

Jeżeli, z jakichś przyczyn, nie jest możliwe rozdzielenie nakładów na poszczególne grupy projektowe, nakłady globalne dzielimy na tyle części, ile grup występuje w projekcie (dwa lub trzy) i przyrównujemy do progów tak samo jak powyżej.

Kiedy zakwalifikujemy już nasz projekt do jednej z powyższych grup, możemy rozpocząć szczegółowe przygotowywanie studium wykonalności.

<sup>1</sup> W celu ustalenia, czy całkowity koszt danego projektu przekracza wskazany próg, należy zastosować kurs wymiany EUR/PLN, stanowiący średnią miesięcznych obrachunkowych kursów stosowanych przez Komisję Europejską z ostatnich sześciu miesięcy **poprzedzających miesiąc złoŜenia wniosku** o dofinansowanie. Miesięczne obrachunkowe kursy wymiany stosowane przez Komisję Europejską publikowane są w mediach elektronicznych http://ec.europa.eu/budget/inforeuro/index.cfm?fuseaction=currency\_historique&currency=153&Language=en

Mamy nadzieję, że niniejsze wytyczne będą przy tym bardzo pomocne i przyczynią się do sukcesu wszystkich projektów zmieniających województwo lubelskie w dynamicznie rozwijający się region. Powodzenia!

# Spis zawartości

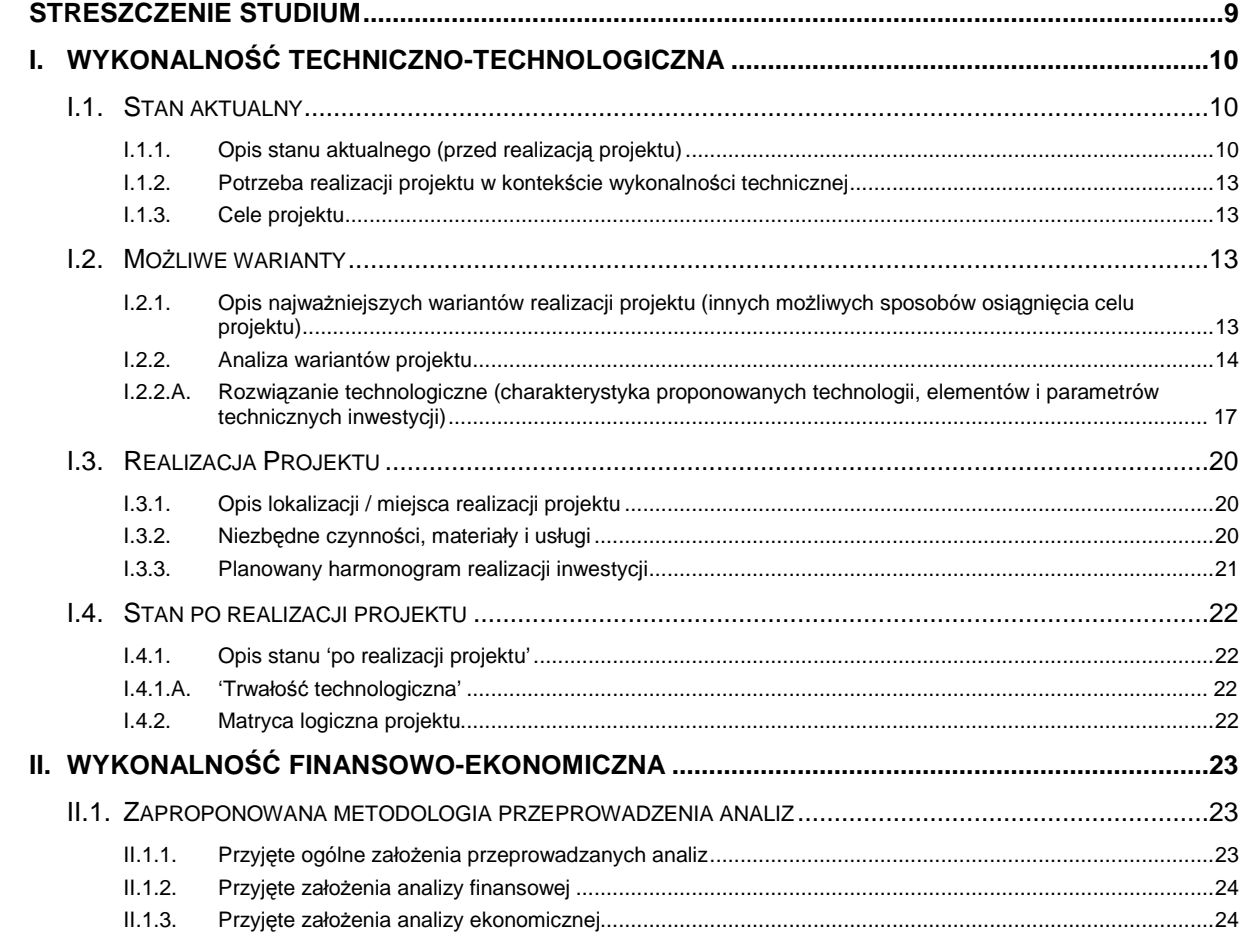

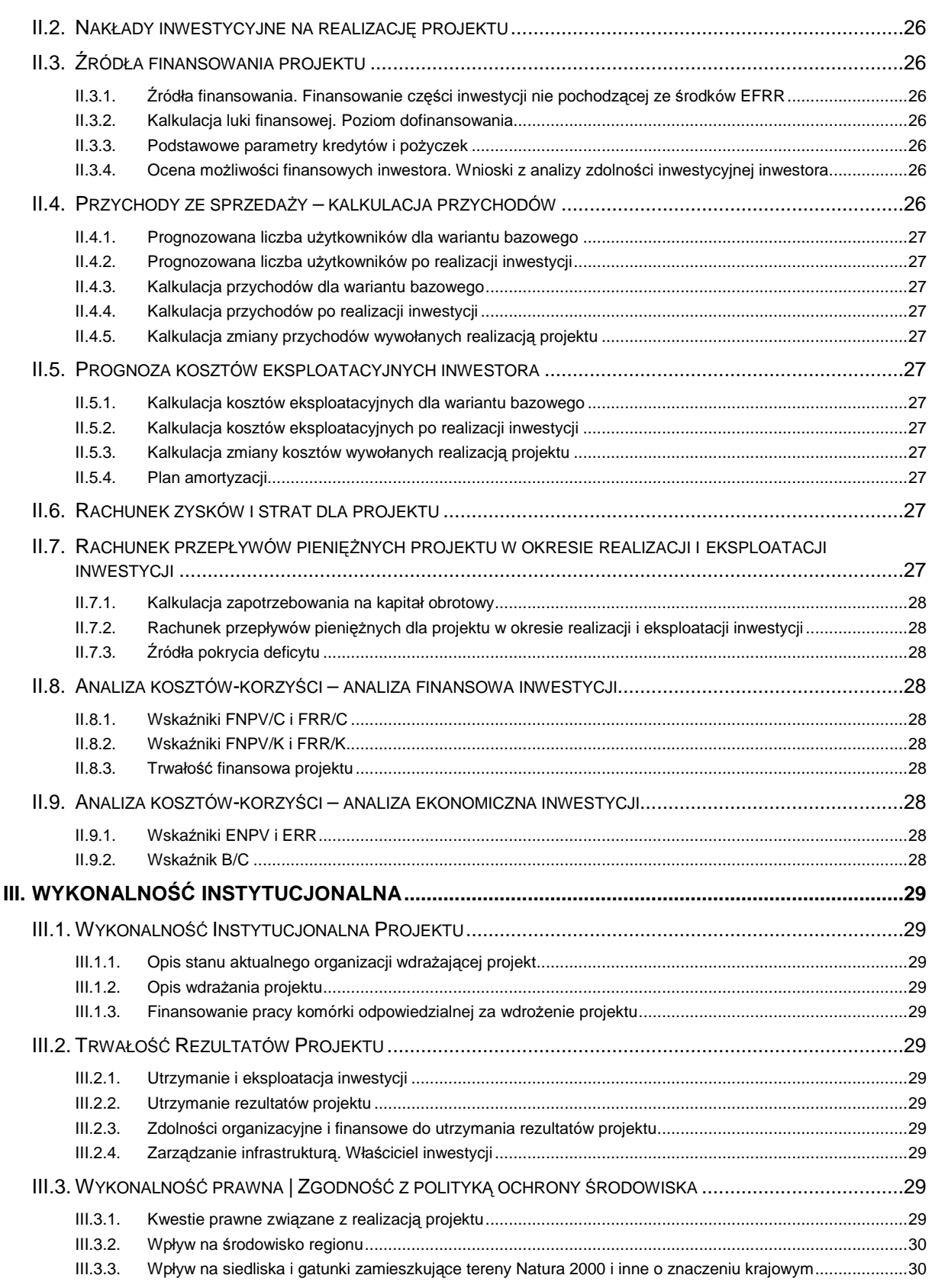

# **STRESZCZENIE STUDIUM**

W tym punkcie post*ę*pujemy zgodnie z **'Wytycznymi Ogólnymi'**.

## **I. WYKONALNOŚĆ TECHNICZNO-TECHNOLOGICZNA**

#### **I.1. STAN AKTUALNY**

#### **I.1.1. Opis stanu aktualnego (przed realizacją projektu)**

Przygotowywanie studium wykonalności rozpoczynamy od opisania stanu aktualnego przed realizacją projektu. Musimy bowiem umożliwić ewaluatorowi poznanie otoczenia, w którym znajduje się nasza obecna lub planowana infrastruktura oraz opisać jej elementy (jeżeli występują).

Pomogą nam w tym poniższe pytania pomocnicze, dzieki którym opis stanie się użyteczny podczas oceny projektu, a nam pozwolą zweryfikować jego kompletność i spójność:

- ۞ Jaki obszar objęty jest potencjalnym oddziaływaniem przyszłego projektu? Ile miejscowości obejmuje? Ilu mieszkańców go zamieszkuje? Jaka jest gęstość zaludnienia? Jakie jest saldo migracji? Jaki jest przeciętny dochód na głowę mieszkańca w obszarze projektu? Jaka jest wysokość dochodów własnych gminy w przeliczeniu na jednego mieszkańca? Jaki jest udział gminy w podatku od osób fizycznych w przeliczeniu na jednego mieszkańca? Ile wynoszą wydatki z budżetu gminy na inwestycje w przeliczeniu na jednego mieszkańca? Jaki jest odsetek osób pracujących w głównym miejscu pracy w ogóle osób w wieku produkcyjnym? Jaka jest stopa bezrobocia? Jaki jest poziom wykształcenia mieszkańców? Jaka jest proporcja osób w wieku produkcyjnym do ogółu osób? Jaka jest wysokość wskaźnika obciążenia demograficznego?
- ۞ Jaki jest profil obszaru (rolniczy, przemysłowy, turystyczny, miejski itp.)? Ile przedsiębiorstw znajduje się na tym terenie? Jakiej wielkości przedsiębiorstwa przeważają? Jaki jest odsetek przedsiębiorstw prywatnych w ogóle jednostek zarejestrowanych w systemie REGON? Ile wynosi liczba prywatnych jednostek zarejestrowanych w systemie REGON w przeliczeniu na 1.000 mieszkańców? Jaki jest odsetek przedsiębiorstw z udziałem kapitału zagranicznego w ogólnej liczbie podmiotów gospodarczych działających na danym terenie? Jaki jest profil przedsiębiorstw? Jaki jest ich udział w tworzeniu lokalnego / regionalnego rynku pracy? Jak wygląda rozwój ekonomiczny obszaru objętego projektem na tle województwa i Polski (z uwzględnieniem cech wymienionych w dwóch powyższych podpunktach)?
- ۞ Jaki jest stan techniczny i stopień rozwoju infrastruktury technicznej otoczenia projektu? Jaki odsetek gospodarstw domowych / przedsiębiorstw posiada telefon, komputer, dostęp do Internetu? Jaki odsetek osób podłączony jest do sieci wodociągowej, kanalizacyjnej, gazowej? Jaka jest przepustowość okolicznych oczyszczalni ścieków w przeliczeniu na jednego mieszkańca (oczyszczalnie komunalne) i w przeliczeniu na jeden podmiot gospodarczy (oczyszczalnie przemysłowe)? Jaka jest gęstość sieci drogowej w danej jednostce samorządu terytorialnego (gmina i powiat, w zależności od planowanego zasięgu oddziaływania inwestycii)?

Pamiętaj! Wyżej wymienione czynniki wskazują na potencjał danego obszaru. Im wyższe wartości każdego z czynników tym większy potencjał, a tym samym większa szansa, że przedsięwzięcie spełni swoje założenia. Należy tu pokazać, czy i w jaki sposób projekt mieści się w ramach warunków gospodarczych danego obszaru, czy wpisuje się w poziom i potencjał rozwojowy obszaru.

- ۞ Jakie są potrzeby mieszkańców w zakresie społeczeństwa informacyjnego? Jaki jest poziom świadomości mieszkańców w tym zakresie? Jaki jest poziom rozwoju technologicznego danego obszaru?
- ۞ W jaki sposób obecnie mieszkańcy / podmioty gospodarcze (z obszaru projektu) mają dostęp do Internetu i usług on-line? Czy obecna infrastruktura jest funkcjonalna dla interesariuszy projektu (chodzi tu o dostępność, łatwość obsługi, uciążliwość dla mieszka*ń*ców / podmiotów gospodarczych, jako*ść* u*Ŝ*ytkowania, jako*ść* usług, efektywność ekonomiczna, satysfakcję z użytkowania itp.)?
- $\odot$  Czy z powyższego opisu wynikają niedogodności i problemy dla mieszkańców / podmiotów gospodarczych / turystów itp.? Czy opisaliśmy jakość i stopień zaspokajania potrzeb beneficjentów oraz utrudnienia wynikające z dotychczasowych rozwiązań / technologii?
- ۞ Jakie są uwarunkowania realizacyjne planowanego projektu wynikające z:
	- ۞ dokumentów na szczeblu unijnym dotyczących projektów z zakresu społeczeństwa informacyjnego;
	- ۞ aktów prawnych i dokumentów strategicznych: czy opisali*ś*my wszystkie aspekty zwi*ą*zane z polityk*ą* krajow*ą* w kontek*ś*cie realizacji projektu, wykazali*ś*my powi*ą*zania projektu z aktami prawnymi oraz innymi dokumentami? czy opisali*ś*my obowi*ą*zki wynikaj*ą*ce dla wszystkich stron z obowiązujących *i* spodziewanych uregulowań prawnych, a także wyzwania stoj*ą*ce przed samorz*ą*dem wynikaj*ą*ce z budowy Społecze*ń*stwa Informacyjnego.

#### **Akty prawne i programy w zakresie społeczeństwa informacyjnego**

#### Ustawy i rozporządzenia:

- ۞ ustawa o informatyzacji działalności podmiotów realizujących zadania publiczne (Dz. U. nr 64 poz. 565),
- ۞ Rozporządzenie Rady Ministrów z dnia 27 września 2005 r. w sprawie sposobu, zakresu i trybu udostępniania danych z rejestru publicznego – art. 15 ust. 3 ustawy (Dz. U. Nr 205 z dnia 19.10.2005r. poz. 1692)
- ۞ Rozporządzenie Prezesa Rady Ministrów z dnia 29 września 2005 r. w sprawie warunków organizacyjno-technicznych doręczania dokumentów elektronicznych podmiotom publicznym – art. 16 ust. 3 ustawy (Dz. U. Nr 200 z dnia 13.10.2005r. poz. 1651)
- ۞ Rozporządzenie Rady Ministrów z dnia 11 października 2005 r. w sprawie minimalnych wymagań dla systemów teleinformatycznych – art. 18 pkt 1 ustawy (Dz. U. Nr 212 z dnia 28.10.2005r. poz. 1766),
- ۞ Rozporządzenie Rady Ministrów z dnia 11 października 2005 r. w sprawie minimalnych wymagań dla rejestrów publicznych i wymiany informacji w formie elektronicznej – art. 18 pkt 2 ustawy (Dz. U. Nr 214 z dnia 28.10.2005r. poz. 1781),
- ۞ Rozporządzenie Ministra Nauki i Informatyzacji z dnia 29 sierpnia 2005 r. w sprawie sposobu prowadzenia oraz trybu dostarczania i udostępniania danych z Krajowej Ewidencji Systemów Teleinformatycznych i Rejestrów Publicznych – art. 20 ust. 6 pkt 1 i 2 ustawy (Dz. U. Nr 200 z dnia 13.10.2005r. poz. 1655),
- ۞ Rozporządzenie Ministra Nauki i Informatyzacji z dnia 19 października 2005 r. w sprawie testów akceptacyjnych oraz badania oprogramowania interfejsowego i weryfikacji tego badania – art. 21 ust. 6 pkt 1-5 ustawy (Dz. U. Nr 217 z dnia 31.10.2005r. poz. 1836),
- ۞ Rozporządzenie Ministra Spraw Wewnętrznych i Administracji z dnia 14 marca 2006 r w sprawie kryteriów i trybu przeznaczania oraz rozliczania środków finansowych na informatyzację – art. 12 ust. 6 ustawy (Dz. U. Nr 53 z dnia 31.03.2006r., poz.388),
- ۞ ustawa z dnia 16 lipca 2004 r. Prawo telekomunikacyjne (Dz. U. Nr. 171, poz. 1800 i Nr 273, poz. 2703),
- ۞ Rozporządzenie Ministra Infrastruktury z dnia 24 marca 2005 r. w sprawie szczegółowych wymagań dotyczących świadczenia usługi powszechnej oraz wymagań dotyczących świadczenia usługi szerokopasmowego dostępu do Internetu dla jednostek uprawnionych
- ۞ Rozporządzenie Ministra Nauki i Informatyzacji z dnia 23 marca 2005 r. w sprawie warunków udzielania oraz sposobu przekazywania i wykorzystania dotacji przeznaczonej dla jednostek uprawnionych – art. 100 ust. 3 ustawy (Dz. U nr 46 poz. 439),
- $\circled{e}$  ustawa z dnia 6 września 2001 r. o dostępie do informacji publicznej (Dz. U. z dnia 8 października 2001 r. Nr 112 poz. 1198 ),
- ۞ ustawa z dnia 18 września 2001 r. o podpisie elektronicznym (Dz. U. z dnia 15 listopada 2001 r. Nr 130 poz. 1450),
- ۞ ustawa z dnia 18 lipca 2002 r. o świadczeniu usług drogą elektroniczną (Dz.U. 2002 nr 144 poz. 1204),
- ۞ ustawa z dnia 5 lipca 2002 r. o ochronie niektórych usług świadczonych drogą elektroniczną opartych lub polegających na dostępie warunkowym (Dz. U. z dnia 9 sierpnia 2002 r. Nr 126 poz. 1068).

Programy i strategie:

- ۞ Strategia kierunkowa rozwoju informatyzacji Polski do roku 2013 oraz perspektywiczna prognoza transformacji społeczeństwa informacyjnego do roku 2020 - dokument przyjęty przez Radę Ministrów 29 czerwca 2005 r.
- ۞ Plan działań na rzecz rozwoju elektronicznej administracji (eGovernment) na lata 2005-2006,
- ۞ Proponowane kierunki rozwoju społeczeństwa informacyjnego w Polsce do 2020 r.,
- $\circled{2}$  Długookresowa strategia trwałego i zrównoważonego rozwoju Polska 2025,
- ۞ Strategia informatyzacji Rzeczypospolitej Polskiej ePolska na lata 2004-2006.
- $\circled{Q}$  dokumentów strategicznych na poziomie regionalnym i lokalnym (strategii rozwoju województwa lubelskiego, regionalnych programów operacyjnych, w tym programu: 'Rozwój społecze*ń*stwa informacyjnego dla województwa lubelskiego', Planów Rozwoju Lokalnego itp.),
- ۞ studium uwarunkowań i kierunków zagospodarowania przestrzennego gminy, miejscowych planów zagospodarowania przestrzennego, decyzji o lokalizacji inwestycji celu publicznego itp.,
- ۞ uwarunkowań prawnych (np. własno*ść* gruntu),
- $\circled{C}$  warunków środowiskowych, geologicznych i geotechnicznych?
- ۞ innych warunków.
- ۞ Czy uwarunkowania te miały wpływ na przyjęte wcześniej rozwiązania w kontekście istniejącej lub okalającej infrastruktury i usług społeczeństwa informacyjnego?
- ۞ Czy opisaliśmy dotychczasową infrastrukturę teleinformatyczną i usługi społeczeństwa informacyjnego? Czy opisaliśmy aktualne rozwiązania techniczne? Jakie są możliwości wykorzystania istniejącej infrastruktury?

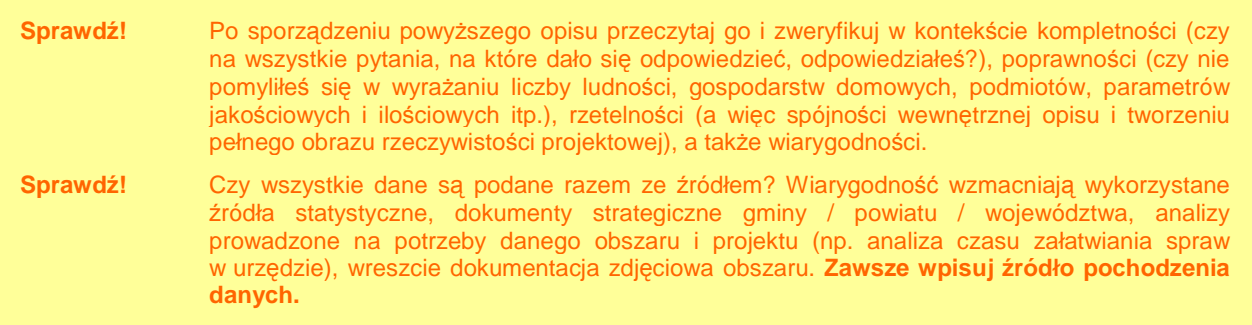

Jak widać, ocena opisu stanu obecnego jest znacznie rozbudowana i szczegółowa, jednakże celem jest oddanie pełnego obrazu rzeczywistości projektowej i przedstawienie środowiska, w którym będzie realizowany projekt.

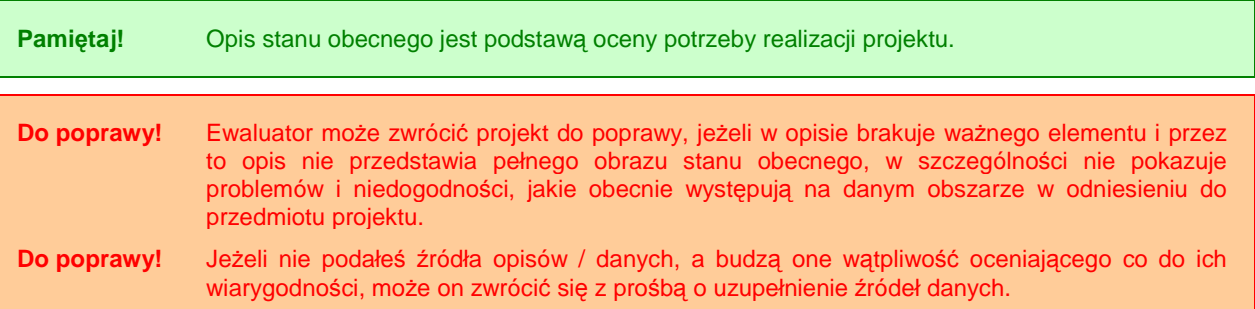

#### **I.1.2. Potrzeba realizacji projektu w kontekście wykonalności technicznej**

W tym punkcie post*ę*pujemy zgodnie z **'Wytycznymi Ogólnymi'**.

#### **I.1.3. Cele projektu**

W tym punkcie post*ę*pujemy zgodnie z **'Wytycznymi Ogólnymi'**.

#### **I.2. MOśLIWE WARIANTY**

#### **I.2.1.** Opis najważniejszych wariantów realizacji projektu **(innych moŜliwych sposobów osiągnięcia celu projektu)**

W tym punkcie post*ę*pujemy zgodnie z **'Wytycznymi Ogólnymi'**.

W przypadku projektów z zakresu społeczeństwa informacyjnego warianty są konieczne, ale zgodnie z "Przewodnikiem w sprawie kryteriów i warunków wdrażania Funduszy Strukturalnych w ramach wsparcia komunikacji elektronicznej" żaden wariant nie może faworyzować konkretnej technologii, czy np. producentów *(jak chociażby oprogramowania* Microsoft, czy komputerów IBM itp.) – zasada 'neutralności technologicznej' oraz 'otwartego dostępu'.

Musimy zwrócić uwagę, czy analiza wariantów realizacji projektu faktycznie przyczynia się do **określania zakresu projektu**, czy moŜemy skupić się na **ograniczonej liczbie istotnych i technicznie wykonalnych opcji**. Przykładem wariantów, które możemy określić np. dla budowy sieci szerokopasmowych, jest:

- ۞ DSL (ang. Digital Subscriber Line) cyfrowa linia abonencka,
- ۞ sieć satelitarna,
- ۞ sieć kablowa,
- $\circled{e}$  sieć bezprzewodowa.

Należy również przy tworzeniu wariantów wziąć pod uwagę:

- $\circled{c}$  osiagniecie celów projektu w stopniu wystarczającym,
- ۞ minimalne wymogi techniczne (normy, zalecenia), jakie muszą spełniać budowane systemy,
- ۞ kontynuację (kompatybilność) wykorzystywanej dotychczas technologii,
- ۞ odpowiednią lokalizację (szczególnie w przypadku budowy telecentrów, masztów radiowych i obiektów telekomunikacyjnych), w tym możliwość korzystania z istniejących lokalizacji.

Pamiętaj! Każdy z zaproponowanych wariantów musi być zgodny z wymogami specyficznymi dla systemów teleinformatycznych, zamieszczonymi w aktach prawnych, przyjętych normach i standardach, zaleceniach krajowych i międzynarodowych oraz zobowiązaniach wynikających z członkostwa Polski w UE i organizacjach międzynarodowych (akty prawne s*ą* przedstawione w kryterium I.1.1):

- ۞ wymogami bezpieczeństwa transmisji, przetwarzania oraz przechowywania danych (zgodnie z ustawami o ochronie danych osobowych, ustawie o podpisie elektronicznym, zaleceniami programu IDA);
- $\Diamond$  wymogami formalnymi w zakresie usług teleinformatycznych *(na etapie studium* niekoniecznie musimy posiada*ć* te dokumenty, jednak warianty realizacji inwestycji powinny by*ć* zgodne z procedurami, wymogami i aktami prawnymi le*Ŝą*cymi u podstaw ich wydania):
	- ۞ pozwolenie radiowe na wykorzystanie częstotliwości;
	- $\circled{2}$  zezwolenie lub załoszenie telekomunikacyjne;
	- ۞ przydział numeracji lub przestrzeni adresowych;
	- ۞ wymogi ustawowe w zakresie bezpieczeństwa.
- ۞ zasadami 'neutralności technologicznej' oraz 'otwartego dostępu'.

Do poprawy! Jeżeli oceniający uzna, że możliwe było przeanalizowanie dodatkowo innej istotniej i technicznie wykonalnej opcji lub przedstawione warianty są czysto techniczne i nie wpływają na kontekst środowiskowy, Twój projekt zostanie oddany do poprawy.

#### **I.2.2. Analiza wariantów projektu**

Kiedy już wskażemy różne możliwe sposoby zaspokojenia potrzeb naszych interesariuszy, staniemy przed dylematem wyboru tego najbardziej odpowiedniego i jednocześnie najbardziej efektywnego kosztowo (inaczej mówiąc, kosztującego nas – społeczeństwo – jak najmniej).

A zatem w tym punkcie **analizujemy wszystkie warianty** po to, aby wybrać z nich ten najlepszy.

W pierwszej kolejności wybieramy odpowiednią metodę analizy wariantów w zależności od wielkości projektów, przy czym nieważna jest tutaj ilość wariantów (czy jest to tylko wariant 'inwestycyjny' i 'bezinwestycyjny', czy też wariantów jest więcej):

#### **Tabela 2. Analiza wariantów w zaleŜności od wielkości projektu.**

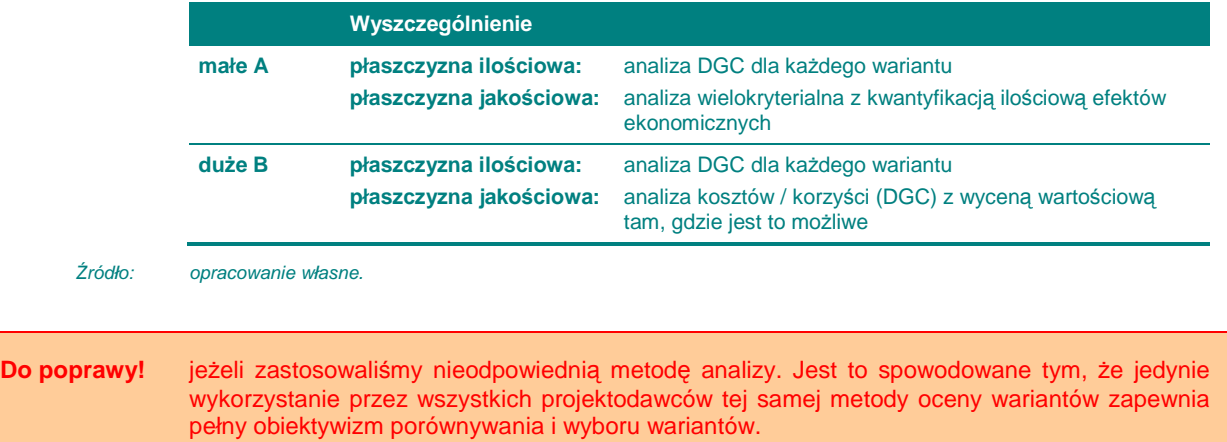

Opisy powy*Ŝ*szych metod znajduj*ą* si*ę* w **'Wytycznych Ogólnych'**.

**Po pierwsze analiza ilościowa** – miar rezultatu. W przypadku społeczeństwa informacyjnego obliczenie wskaźnika DGC jest stosunkowo łatwe, stąd zaproponowano go do analizy nawet małych projektów. Należy jednak pamiętać, że miary rezultatu przedstawione w postaci liczby użytkowników nie oddadzą w pełni wszystkich rezultatów projektu. Stąd analiza DGC jest pewną bazą, na której dokonywana będzie ocena jakościowa.

**Tabela 3. Miary rezultatu lub efekty ekologiczne dla projektów z zakresu społeczeństwa informacyjnego.** 

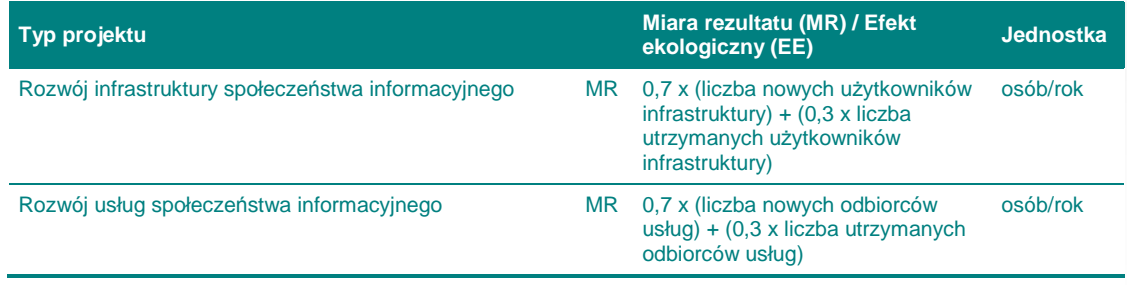

*Ź*ródło: opracowanie własne.

Do poprawy! Ewaluator zwróci projekt, w którym wybrano inne miary rezultatu niż wskazane powyżej dla poszczególnych rodzajów korzyści.

Po drugie – w analizie jakościowej metodą wielokryterialną należy wykorzystać kluczowe kryteria jakościowe związane z realizacją celów projektu. Poniżej podano przykładowe kryteria oraz sposób punktowania dla projektów mających na celu podłączenie odbiorców do Internetu<sup>2</sup>:

- ۞ wartość planowanych wydatków związanych ze świadczeniem usługi przyłączenia do Internetu przypadająca na jednego odbiorcę (np. przedziały: do 999,99 zł; 1000-4 999,99 zł; 5000-9 999,99 zł; powyżej 10 000 zł)
- ۞ odsetek odbiorców, którzy nie są przyłączeni do Internetu albo posiadają dostęp wąskopasmowy w ogólnej liczbie odbiorców objętych projektem (np. przedziały 0- 24,99%; 25-49,99%; 50-74,99%; 75-100%)
- $\circled{c}$  odsetek odbiorców położonych na obszarze gmin wiejskich albo miejsko-wiejskich w ogólnej liczbie odbiorców objętych projektem (np. przedziały 0-24,99%; 25-49,99%; 50-74,99%; 75-100%)
- ۞ stopień zapewnienia edukacji w zakresie rozwoju społeczeństwa informacyjnego oraz wyrównywania szans edukacyjnych w odniesieniu do potrzeb odbiorców

Do poprawy! jeżeli w analizie wielokryterialnej nie wykorzystamy powyższych kryteriów i przez to nie w pełni obejmiemy wszystkie jakościowe aspekty realizacji projektu.

Generalnie w przypadku analiz ilościowych (DGC, analiza wielokryterialna) wybór optymalnego wariantu projektu jest stosunkowo łatwy. Wystarczy wybrać wariant o najniższej cenie rezultatu (DGC) lub najwyższej uzyskanej punktacji w analizie wielokryterialnej. Jednakże bywają przypadki, w których można uzasadnić wybór innego wariantu, pomimo odmiennych wyników analiz.

Pamiętaj! Analiza wariantów nie oznacza, że oceniający weryfikuje wybór wariantu jedynie w kontekście wyliczonych wskaźników. Bierze pod uwagę również inne aspekty, dlatego jeżeli nie zgadzasz się z wynikiem analizy **moŜesz próbować uzasadniać wybór innego wariantu** (takie działanie rekomendowane jest jednak jedynie w przypadku niewielkich różnic pomiędzy wariantami). Może się tak stać, kiedy np. pewne specyficzne warunki środowiskowe uniemożliwiają wykorzystanie danej technologii lub aktualnie dana technologia jest droga, a koszt konserwacji elementów infrastruktury wysoki, ale ponieważ technologia jest przyszłościowa – przewiduje się spadek cen usług remontowych w tym zakresie (należy przecież pamiętać, że analizy prowadzimy w cenach stałych z roku rozpoczęcia inwestycji, co może dyskwalifikować drogie obecnie technologie).

 2 opracowano na podstawie rozporządzenia Ministra Nauki i Informatyzacji z dnia 23 marca 2005 r. w sprawie warunków udzielania oraz sposobu przekazywania i wykorzystania dotacji przeznaczonej dla jednostek uprawnionych.

**Pamiętaj!** Pozytywnie będzie oceniony projekt, który wykorzystuje specyficzną / nowatorską / innowacyjną technologię i uzasadnia jej wybór mimo ewentualnych sprzeczności wynikających z przeprowadzonych analiz DGC / wielokryterialnej.

#### **I.2.2.A. Rozwiązanie technologiczne (charakterystyka proponowanych technologii, elementów i parametrów technicznych inwestycji)**

Dopiero po analizie dostępnych wariantów inwestycji i wyborze optymalnego wariantu realizującego postawione cele, wybieramy i przedstawiamy koncepcję technicznotechnologiczną. Musimy oczywiście uzasadnić wybraną przez nas technologię.

**Pamiętaj!** Opis koncepcji techniczno-technologicznej powinien ograniczyć się do elementów mających rzeczywisty wpływ na koszty czy funkcjonowanie infrastruktury w przyszłości.

Opisując optymalne rozwiązanie technologiczne należy skupić się na np. następujących kryteriach:

- $\circled{c}$  czy rozwiązanie technologiczne cechuje nowatorstwo rozwiązań w skali krajowej;
- $\odot$  czy rozwiązania zastosowane w projekcie promują na polskim rynku najlepsze oraz sprawdzone technologie;
- ۞ czy rozwiązania spełniają wymogi wynikające z obowiązujących europejskich i polskich norm i przepisów ochrony środowiska;
- $\circled{C}$  czy rozwiązania te wpływają znacząco na zmniejszenie zagrożeń dla zdrowia ludzkiego.

Opisując poszczególne elementy techniczno-technologiczne, należy każdorazowo uzasadniać wybór poszczególnych technologii, przy czym elementem uzasadnienia może być zgodność z normami PN dla odpowiednich parametrów infrastruktury, standardami polskimi i unijnymi, możliwymi trudnościami wynikającymi z zastosowaniem urządzeń technicznych, czy też rozwiązań technologicznych, negatywnym wpływem na środowisko itp.

Pamiętaj! Przedstawione przez nas uzasadnienie będzie również podstawą oceny, czy zaproponowane rozwiązania są akceptowalne w danych warunkach.

Do poprawy! Ewaluator może zwrócić projekt do poprawy, jeżeli w opisie nie znajdzie uzasadnienia dla wybranych technologii, a jego zdaniem można było wybrać inne, lepsze rozwiązanie.

Odrzucenie! Ewaluator może nawet odrzucić projekt, jeżeli zaproponowano rozwiązanie niewykonalne technologicznie w danych warunkach (lub nieakceptowane), dlatego za każdym razem przekonaj go, że tak nie jest!

Po wybraniu konkretnych rozwiązań technologicznych przedstawiamy ich opis *(należy* pami*ę*ta*ć*, *Ŝ*e opisy mog*ą* zawiera*ć* równie*Ŝ* inne elementy lub nie zawiera*ć* z przyczyn obiektywnych poniższych elementów). Poniżej podano pełny wachlarz elementów opisu, z którego można wybrać elementy możliwe do opisania na danym stadium przygotowania projektu.

Dla przykładu przedstawiono niżej charakterystykę Gminnej Informatycznej Sieci Edukacyjnej (GISE)<sup>3</sup>:

- ۞ charakterystyka odpowiedniej platformy sprzętowej zapewniającej wydajną, stabilną i bezpieczną pracę wszystkich systemów; w skład tych systemów wchodzą:
	- $\circledcirc$  platforma aplikacyina portalu (wdrożenie portali należy oprzeć o specializowane środowiska aplikacyjne służące do budowy portali; na rynku istnieje wiele rozwiązań komercyjnych, a także darmowych projektów open source. Wybór odpowiedniej platformy aplikacyjnej można poprzedzić analizą potrzeb oraz testami potencjalnych rozwiązań pod kątem ich skalowalności i stabilności pracy. Przykładowe produkty to: Apache (WWW)+Tomcat (Serwer aplikacji), Sun ONE Portal Server, IBM Websphere, Bea WebLogic, Microsoft Content Management Server oraz Microsoft SharePoint Portal Server),
	- ۞ system poczty elektronicznej zintegrowany z filtrami antyspamowymi oraz specjalizowanym oprogramowaniem antywirusowym (wybór rozwiązania należy poprzedzić analizą potrzeb i skali wdrożenia oraz uwzględnić możliwości integracji z innymi produktami (m.in. filtry antyspamowe oraz programy antywirusowe)),
	- ۞ system zarządzania bazą danych (na rynku istnieje wiele takich systemów; w zależności od potrzeb można rozważyć rozwiązania niekomercyjne; wyboru platformy bazodanowej, w miarę możliwości współdzielonej przez różne aplikacje platformy GISE, należy dokonać w oparciu o analizę funkcjonalności dostępnych produktów, ich skalowalności i wydajności),
	- $\circled{C}$  system obsługi katalogu bibliotecznego wyposażony w mechanizmy eksportu oraz wymiany danych zrealizowane w oparciu o standardy biblioteczne w celu zapewnienia możliwości udostępniania informacji o zawartości katalogu biblioteki,
	- ۞ system telefoniczny IP,
	- ۞ system wideokonferencyjny IP
- ۞ charakterystyka technologii oraz minimalne standardy:
	- ۞ Switched Ethernet /10Mbps dedykowane/
	- ۞ Fast Ethernet /100 Mbps/
	- ۞ Gigabit Ethernet (1000 Mbps, 10 Gbps)
	- ۞ IEEE 802.11x
	- ۞ IEEE 802.16
	- ۞ IEEE 802.20
	- ۞ TIA/EIA 568-B
	- ۞ TIA/EIA 570-A

W sytuacji, gdy istnieje chęć wykorzystania istniejących sieci, które nie spełniają tych standardów, będzie można je traktować jako wkład własny projektodawcy; nowe elementy powinny być budowane zgodnie z podanymi powyżej standardami. Należy wówczas przewidzieć jedynie Gateway z sieci 'starej' do sieci nowo budowanej.

- © rury HDPE Ø 40 (min. 1 sztuka)
- ۞ kable 8J (zgodny z G.652)

<sup>3</sup> Ministerstwo Gospodarki i Pracy, Wytyczne do studium wykonalno*ś*ci projektu modelowego, w ramach wsparcia Niemiecko-Francuskiego Projektu Współpracy Bliźniaczej 'Przygotowanie do Wdrażania ERDF w Polsce' (www.erdf.edu.pl), s. 7-8.

- <sup>2</sup> przewody kategorii 5, 5e ,6, 7 UTP i STP
- ۞ przewody hybrydoweh (światłowodowo-miedziane)
- ۞ światłowody wielomodowe
	- ۞ 62.5/125µ
	- ۞ 50/125µ
- ۞ światłowody jednomodowe
	- ۞ 10/125µ
- ۞ szafy dystrybucyjne
- © krosownice (patch panels, HCC, VCC)
- ۞ przejścióweki (transivers)
- ۞ złącza
- ۞ gniazda telekomunikacyjne
- ۞ routery
- ۞ wzmacniacze
- ۞ mosty
- © koncentratory warstwy 1, 2, 3 i 4
- ۞ karty sieciowe (przewodowe i bezprzewodowe)
- ۞ przełączniki
- ۞ anteny kierunkowe, sektorowe, dookólne pracujące w paśmie:
	- ۞ 2.4 GHz (2400 -2483.5 MHz)
	- ۞ 5.8 GHz (5725 5850 MHz)
	- ۞ 3,5GHz, 5,9GHz, 22-23GHz
- ۞ radiowe punkty dostępowe
- ۞ mosty laserowe
- ۞ mosty diodowe
- ۞ terminale głosowe IP
- ۞ terminale video IP
- ۞ centrale telefoniczne IP
- ۞ bramy głosowe IP
- ۞ serwery aplikacji
- ۞ systemy zasilania awaryjnego
- ۞ uruchomienie VPN, VoIP, Streaming video oraz szyfracji danych na łączach (VoIP=Voice'over'IP;
- ۞ VPN Virtual Private Networks).

Jeżeli element jest modernizowany, należy w opisie poszczególnych elementów zaznaczyć, czy jest to obiekt:

- ۞ nowy,
- ۞ modernizowany,
- ۞ adaptowany,
- ۞ nie podlegający modernizacji.

**Sprawdź!** Po wykonaniu opisów sprawdź je pod względem:

- **poprawności** (czy nie ma błędów w jednostkach, skalach, wartościach);
- **zrozumiałości** (czy wszystkie elementy opisu są zrozumiałe);
- **rzetelności** (czy opis jest spójny, tworzy logiczną całość);
- **wiarygodności** (czy dane oparto na normach, badaniach własnych, dokumentacji itp.)

#### **I.3. REALIZACJA PROJEKTU**

#### **I.3.1. Opis lokalizacji / miejsca realizacji projektu**

Należy tu podać adres: miejscowość oraz nazwę gminy i powiatu.

Dodatkowo, dołączamy:

- $\odot$  mape poglądową (plan orientacyjny w skali umożliwiającej pokazanie projektowanej inwestycji w otoczeniu), na której powinniśmy odnieść przedmiot projektu do obowiązującego planu zagospodarowania przestrzennego terenu, powiązać (zaznaczyć) planowaną inwestycję z siedliskami ludzkimi, zaznaczyć obszar oddziaływania projektu, powiązania z innymi obiektami infrastruktury społeczeństwa informacyjnego, w szczególności wskazać inne projekty sfinansowane w ramach ZPORR, programów przedakcesyjnych (Phare, Sapard) oraz kontraktów wojewódzkich. Dodatkowo, mapa powinna mieć zaznaczone granice administracyjne województw, powiatów i gmin.
- $\circled{C}$  szkic lub plan usytuowania budynku na posesji, np. mapę do celów projektowych, rzuty poszczególnych kondygnacji (jeżeli są już dostępne) lub odręczny rysunek funkcjonalności obiektu.

**Do poprawy!** Wszelkie mapy i rysunki ułatwiają poznanie funkcjonalności projektu, możliwości spełniania przez niego założonych celów i przydatności (dostępności) dla założonej liczby interesariuszy, stąd oceniający może zwrócić projekt do poprawy, jeżeli brakuje w nim map lub są one nieczytelne.

#### **I.3.2. Niezbędne czynności, materiały i usługi**

### **I.3.3. Planowany harmonogram realizacji inwestycji**

#### **I.4. STAN PO REALIZACJI PROJEKTU**

#### **I.4.1. Opis stanu 'po realizacji projektu'**

W przypadku tego punktu post*ę*pujemy zgodnie z **'Wytycznymi Ogólnymi'**.

#### **I.4.1.A. 'Trwałość technologiczna'**

W przypadku tych projektów musimy udowodnić **'trwałość technologiczną'**.

**Pamietaj!** Trwałość produktów i rezultatów projektu nie może wiązać się jedynie z finansowym **zabezpieczeniem przyszłego funkcjonowania inwestycji**, jak to często miało miejsce w przypadku ZPORR.

Dlatego musimy odpowiedzieć tutaj na kluczowe pytanie:

- © Czy wybrane technologie budowy poszczególnych elementów infrastruktury przełożą się na wysoką jakość i trwałość otrzymanych produktów, tak że nie będą one wymagały ciągłych udoskonaleń lub poprawek?
- ۞ Czy proponowane rozwiązania biorą pod uwagę szybkie **starzenie się ekonomiczne urządzeń i oprogramowania** i zapewniają funkcjonowanie rezultatów przynajmniej w okresach referencyjnych?

Dodatkowo, dosyć ważnym pytaniem, na które musimy odpowiedzieć w tym punkcie to:

 $\odot$  Czy analiza techniczna i technologiczna udowadnia, że zastosowana technologia ma charakter przyszłościowy?

W przypadku projektów dużych B dodatkowo należy odpowiedzieć na pytanie:

۞ Czy projekt jest w stanie odpowiedzieć na zmieniające się trendy i prognozy technologiczne? Czy wybrane technologie mogą w sposób elastyczny na nie odpowiedzieć?

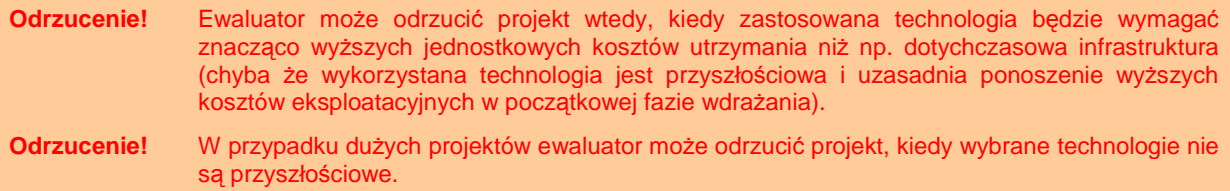

#### **I.4.2. Matryca logiczna projektu**

W przypadku tego punktu post*ę*pujemy zgodnie z **'Wytycznymi Ogólnymi'**.

#### **22**

# **II. WYKONALNOŚĆ FINANSOWO-EKONOMICZNA**

#### **II.1. ZAPROPONOWANA METODOLOGIA PRZEPROWADZENIA ANALIZ**

#### **II.1.1.** Przyjęte ogólne założenia przeprowadzanych analiz

#### W przypadku tego punktu post*ę*pujemy zgodnie z **'Wytycznymi Ogólnymi'**.

W szczególności w tym punkcie jesteśmy zobligowani do przyjęcia następujących założeń i odniesienia się do nich w kontekście naszego projektu:

 $\circled{2}$  analiza musi brać pod uwagę **całościowa serię działań, czynności lub usług** służącą zaspokojeniu w pełni danej potrzeby i osiągnięciu założonego celu.

Pamietaj! że w eksploatacji jednego systemu może uczestniczyć kilka podmiotów zarządzających i właścicieli.

> do analizy bierzemy wszystkie elementy systemu świadczenia usług społeczeństwa informacyjnego zarządzanego przez projektodawcę (lub jego operatora), w tym należy uwzględnić wszystkie powiązania z innymi jednostkami (dostawcami, klientami i partnerami) poza systemem informatycznym, które powinniśmy regulować przychodami i kosztami.

**Odrzucenie!** Ewaluator odrzuci projekt, w którym np. analizowany jest jedynie jeden element inwestycji. Jeżeli obiekt będzie budowany w 3 etapach, a projekt dotyczy pierwszego z nich, do wyliczeń powinniśmy wziąć wszystkie 3 etapy (nawet te planowane), bowiem zaniżymy wtedy przepływy pieniężne (nakłady i koszty będą dla całego obiektu, a przychody jedynie dla części).

۞ analizą musimy objąć **wszystkie nakłady inwestycyjne** poniesione na obszarze objętym analizą,

Do poprawy! Ewaluator odda projekt do poprawy, jeżeli nie ujmiemy wszystkich nakładów inwestycyjnych lub obliczymy je niepoprawnie.

- ۞ pamiętajmy, aby w projekcie zawrzeć **odpowiednie oddziaływanie projektu**; oddziaływanie projektu nale*Ŝ*y liczy*ć* wzgl*ę*dem obszaru pochodzenia u*Ŝ*ytkowników infrastruktury b*ą*d*ź* odbiorców usług.
- ۞ musimy przyjąć **właściwy okres referencyjny**:

Tabela 4. Okres referencyjny w zależności od rodzaju projektu.

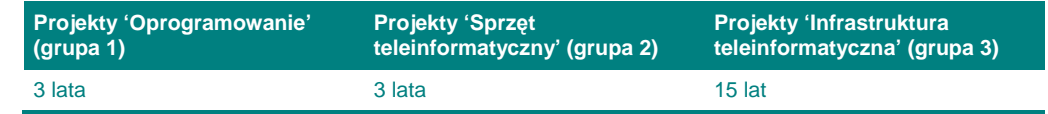

*Ź*ródło: opracowanie własne.

 $\circled{2}$  musimy przeprowadzić analizę wrażliwości i ryzyka dla projektów dużych, zgodnie z poniższym zestawieniem wykorzystując metodologię z 'Wytycznych Ogólnych':

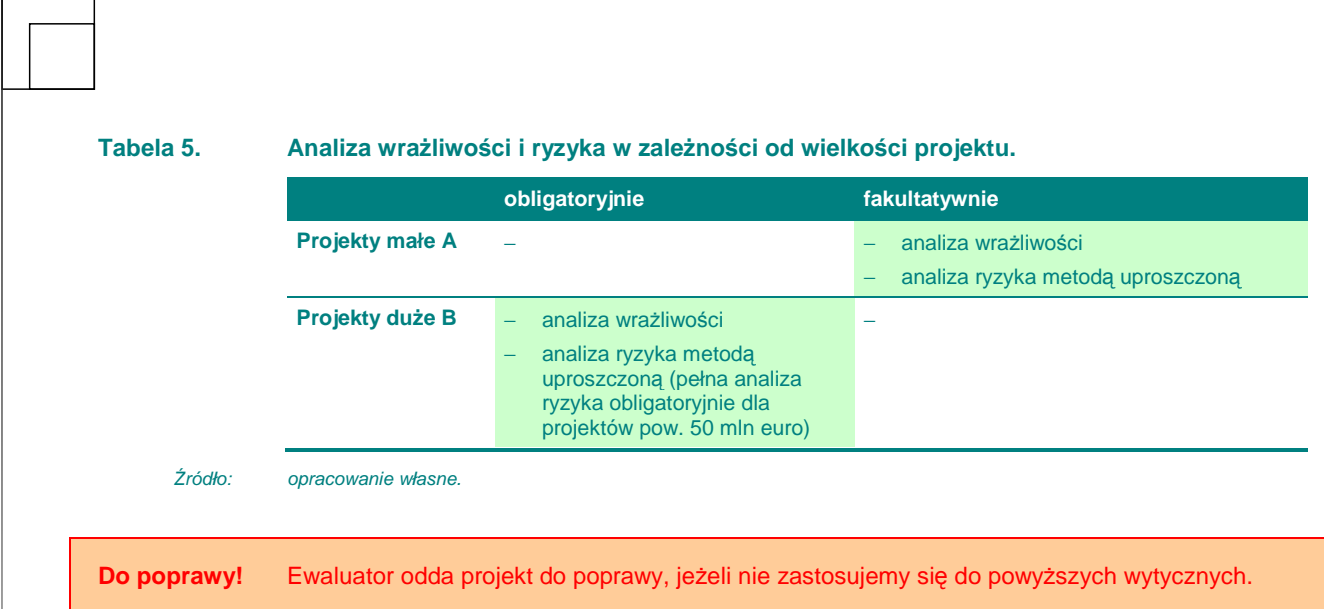

#### **II.1.2.** Przyjęte założenia analizy finansowej

W przypadku tego punktu post*ę*pujemy zgodnie z **'Wytycznymi Ogólnymi'**.

#### **II.1.3. Przyjęte załoŜenia analizy ekonomicznej**

W przypadku tego punktu post*ę*pujemy zgodnie z **'Wytycznymi Ogólnymi'**.

W szczególności w tym punkcie potwierdzamy założenia analizy ekonomicznej:

۞ analizę ekonomiczną przeprowadzamy z punktu widzenia społeczności;

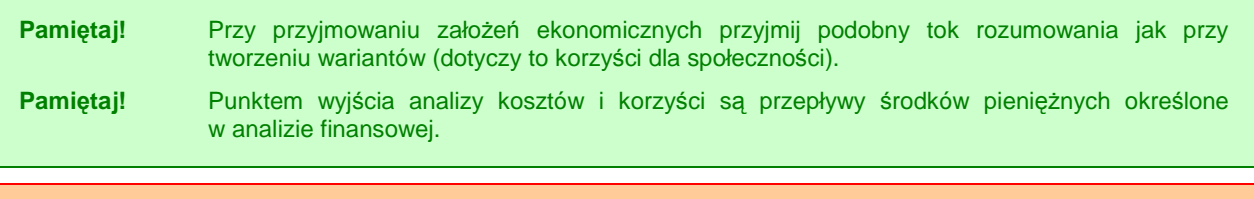

**Odrzucenie!** Ewaluator odrzuci projekt, w którym do analizy wykorzystano jedynie korzyści i koszty społeczne, natomiast zapomniano o nakładach inwestycyjnych i kosztach eksploatacyjnych infrastruktury.

- ۞ w analizie ekonomicznej musimy dokonać korekty fiskalnej zgodnie z **'Wytycznymi Ogólnymi'**;
- ۞ przepływy gotówkowe musimy skorygować o efekty zewnętrzne:

**Przykłady efektów zewnętrznych w projektach społeczeństwa informacyjnego**

Efekty zewnętrzne są to efekty, które nie są odzwierciedlone w transakcji ani po stronie produkcji ani konsumpcji. W przypadku rozważanych sektorów, kluczowe efekty zewnętrzne związane są ze środowiskiem naturalnym, zdrowiem i jakością życia. W poniższej tabeli zaprezentowane zostały przykłady pozytywnych i negatywnych efektów zewnętrznych związanych z inwestycjami.

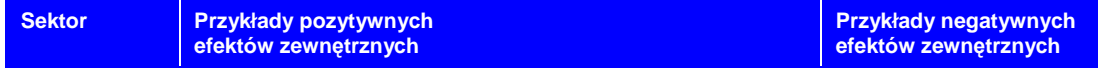

**24**

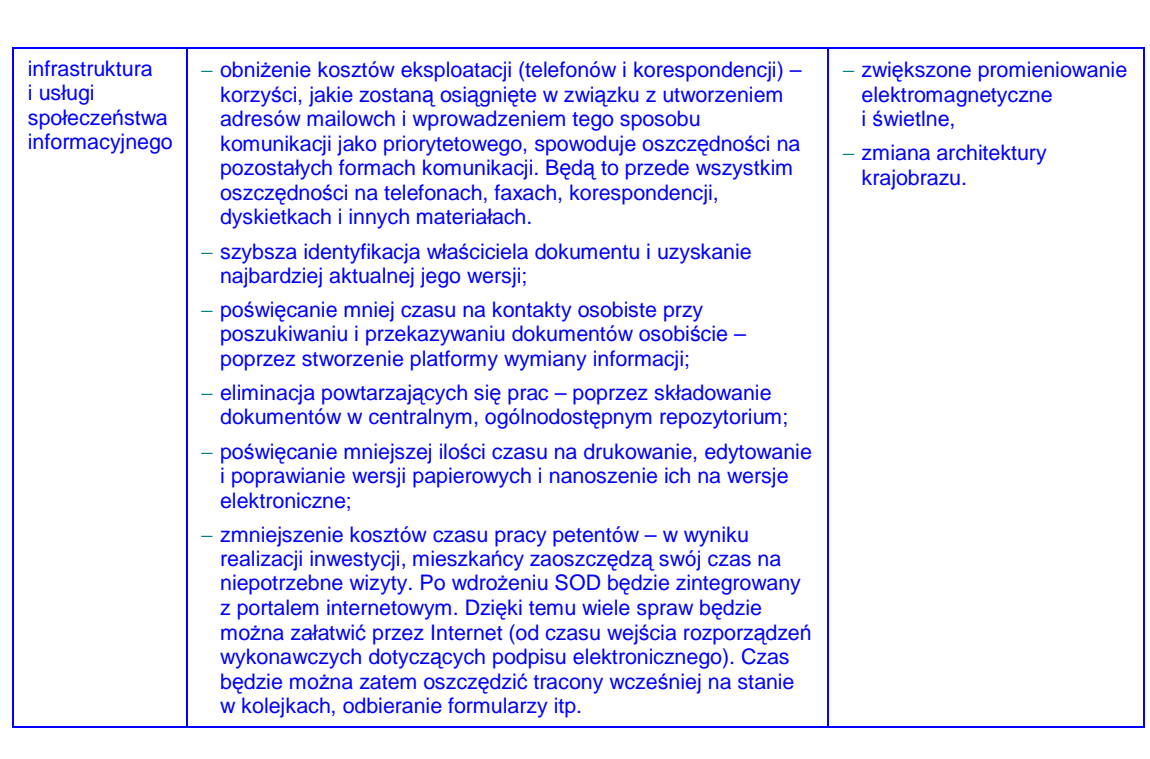

*Ź*ródło: opracowanie własne na podstawie wytycznych ZPORR w zakresie infrastruktury społecze*ń*stwa informacyjnego.

Należy tu określić źródła szacunku korzyści społecznych. Mogą to być specjalne analizy wykonywane na potrzeby studium, aktualizowane wartości uzyskane w wykonanych w przeszłości studiach lub też wartości uzyskane na innych obszarach (podobnych), przeliczone np. według ilorazu średniego wynagrodzenia w obu obszarach.

Negatywne efekty zewnętrzne (środowiskowe) należy wyliczyć w zgodzie z przepisami prawa:

- ۞ Prawem Ochrony Środowiska z dnia 27 kwietnia 2001r., w zakresie zasad ochrony środowiska oraz warunków korzystania z jego zasobów;
- ۞ rozporządzeniem Ministra Ochrony Środowiska z dnia 30 października 2003 r. w sprawie dopuszczalnych poziomów pól elektromagnetycznych w środowisku oraz sposobów sprawdzania dotrzymania tych poziomów;
- ۞ rozporządzeniem Ministra Pracy i Polityki Społecznej z dnia 29 listopada 2002 r. w sprawie najwyższych dopuszczalnych stężeń i natężeń czynników szkodliwych dla zdrowia w środowisku pracy.

Dodatkowo, możemy wykazać inne korzyści niemierzalne (które wykorzystamy np. w analizie wielokryterialnej):

- ۞ budowanie wizerunku jednostki samorządowej, jako przyjaznej petentom, w tym także inwestorom, dbającej o czas petentów oraz swoich pracowników;
- ۞ poprawa jakości funkcjonowania urzędu jako całości, zerwanie z 'biurokratycznym' charakterem tego urzędu, poprzez szybkie załatwianie spraw mieszkańców;
- ۞ zdobywanie informatycznego 'know-how' przez urzędników, pogłębianie ich umiejętności, co przygotuje ich do wdrażania kolejnych systemów, zarówno krajowych jak i regionalnych;
- ۞ stworzenie dobrego wizerunku jednostki samorządowej na zewnątrz, co podniesie atrakcyjność dostępnych terenów w oczach potencjalnych inwestorów.
- $\circled{e}$  w analizie muszą być wykorzystane wynagrodzenia ukryte, szczególnie w odniesieniu do kosztów niewykwalifikowanej siły roboczej (obsługi infrastruktury). Wysokość wynagrodzenia ukrytego jest wyliczona w **'Wytycznych Ogólnych'**.
- ۞ w analizach musimy przyjąć społeczną stopę dyskonta zgodną z wyliczeniami w **'Wytycznych Ogólnych'**.

Przechodzimy teraz do wylicze*ń*.

#### **II.2. NAKŁADY INWESTYCYJNE NA REALIZACJĘ PROJEKTU**

W przypadku tego punktu post*ę*pujemy zgodnie z **'Wytycznymi Ogólnymi'**.

#### **II.3. ŹRÓDŁA FINANSOWANIA PROJEKTU**

#### **II.3.1. Źródła finansowania. Finansowanie części inwestycji nie pochodzącej ze środków EFRR**

W przypadku tego punktu post*ę*pujemy zgodnie z **'Wytycznymi Ogólnymi'**.

#### **II.3.2. Kalkulacja luki finansowej. Poziom dofinansowania**

W przypadku tego punktu post*ę*pujemy zgodnie z **'Wytycznymi Ogólnymi'**.

#### **II.3.3. Podstawowe parametry kredytów i poŜyczek**

W przypadku tego punktu post*ę*pujemy zgodnie z **'Wytycznymi Ogólnymi'**.

#### **II.3.4. Ocena moŜliwości finansowych inwestora. Wnioski z analizy zdolności inwestycyjnej inwestora**

W przypadku tego punktu post*ę*pujemy zgodnie z **'Wytycznymi Ogólnymi'**.

#### **II.4. PRZYCHODY ZE SPRZEDAśY – KALKULACJA PRZYCHODÓW**

#### **II.4.1. Prognozowana liczba uŜytkowników dla wariantu bazowego**

W przypadku tego punktu post*ę*pujemy zgodnie z **'Wytycznymi Ogólnymi'**.

#### **II.4.2. Prognozowana liczba uŜytkowników po realizacji inwestycji**

W przypadku tego punktu post*ę*pujemy zgodnie z **'Wytycznymi Ogólnymi'**.

#### **II.4.3. Kalkulacja przychodów dla wariantu bazowego**

W przypadku tego punktu post*ę*pujemy zgodnie z **'Wytycznymi Ogólnymi'**.

#### **II.4.4. Kalkulacja przychodów po realizacji inwestycji**

W przypadku tego punktu post*ę*pujemy zgodnie z **'Wytycznymi Ogólnymi'**.

#### **II.4.5. Kalkulacja zmiany przychodów wywołanych realizacją projektu**

W przypadku tego punktu post*ę*pujemy zgodnie z **'Wytycznymi Ogólnymi'**.

#### **II.5. PROGNOZA KOSZTÓW EKSPLOATACYJNYCH INWESTORA**

#### **II.5.1. Kalkulacja kosztów eksploatacyjnych dla wariantu bazowego**

Wykonujemy w taki sam sposób jak poniżej:

#### **II.5.2. Kalkulacja kosztów eksploatacyjnych po realizacji inwestycji**

W przypadku tego punktu post*ę*pujemy zgodnie z **'Wytycznymi Ogólnymi'**.

#### **II.5.3. Kalkulacja zmiany kosztów wywołanych realizacją projektu**

W przypadku tego punktu post*ę*pujemy zgodnie z **'Wytycznymi Ogólnymi'**.

#### **II.5.4. Plan amortyzacji**

W przypadku tego punktu post*ę*pujemy zgodnie z **'Wytycznymi Ogólnymi'**.

#### **II.6. RACHUNEK ZYSKÓW I STRAT DLA PROJEKTU**

W przypadku tego punktu post*ę*pujemy zgodnie z **'Wytycznymi Ogólnymi'**.

#### **II.7. RACHUNEK PRZEPŁYWÓW PIENIĘśNYCH PROJEKTU W OKRESIE REALIZACJI I EKSPLOATACJI INWESTYCJI**

#### **II.7.1. Kalkulacja zapotrzebowania na kapitał obrotowy**

W przypadku tego punktu post*ę*pujemy zgodnie z **'Wytycznymi Ogólnymi'**.

#### **II.7.2.** Rachunek przepływów pieniężnych dla projektu w okresie **realizacji i eksploatacji inwestycji**

W przypadku tego punktu post*ę*pujemy zgodnie z **'Wytycznymi Ogólnymi'**.

#### **II.7.3. Źródła pokrycia deficytu**

W przypadku tego punktu post*ę*pujemy zgodnie z **'Wytycznymi Ogólnymi'**.

#### **II.8. ANALIZA KOSZTÓW-KORZYŚCI – ANALIZA FINANSOWA INWESTYCJI**

#### **II.8.1. Wskaźniki FNPV/C i FRR/C**

W przypadku tego punktu post*ę*pujemy zgodnie z **'Wytycznymi Ogólnymi'**.

#### **II.8.2. Wskaźniki FNPV/K i FRR/K**

W przypadku tego punktu post*ę*pujemy zgodnie z **'Wytycznymi Ogólnymi'**.

#### **II.8.3. Trwałość finansowa projektu**

W przypadku tego punktu post*ę*pujemy zgodnie z **'Wytycznymi Ogólnymi'**.

#### **II.9. ANALIZA KOSZTÓW-KORZYŚCI – ANALIZA EKONOMICZNA INWESTYCJI**

#### **II.9.1. Wskaźniki ENPV i ERR**

W przypadku tego punktu post*ę*pujemy zgodnie z **'Wytycznymi Ogólnymi'**.

#### **II.9.2. Wskaźnik B/C**

W przypadku tego punktu post*ę*pujemy zgodnie z **'Wytycznymi Ogólnymi'**.

**Pamiętaj!** Dla pozostałych projektów (w których nie dokonujemy analizy wartościowej) oceniający będzie musiał sam określić, czy korzyści wynikające z realizacji projektu przeważają nad kosztami jego wdrożenia. Uzasadnijmy zatem naszą analizę. Pomocne może być wykorzystanie dynamicznego kosztu jednostkowego (DGC), który im jest wyższy – tym społeczeństwo musi więcej zapłacić za jeden rezultat projektu.

# **III.WYKONALNOŚĆ INSTYTUCJONALNA**

#### **III.1. WYKONALNOŚĆ INSTYTUCJONALNA PROJEKTU**

#### **III.1.1. Opis stanu aktualnego organizacji wdraŜającej projekt**

W przypadku tego punktu post*ę*pujemy zgodnie z **'Wytycznymi Ogólnymi'**.

#### **III.1.2. Opis wdrażania projektu**

W przypadku tego punktu post*ę*pujemy zgodnie z **'Wytycznymi Ogólnymi'**.

#### **III.1.3.** Finansowanie pracy komórki odpowiedzialnej za wdrożenie **projektu**

W przypadku tego punktu post*ę*pujemy zgodnie z **'Wytycznymi Ogólnymi'**.

#### **III.2. TRWAŁOŚĆ REZULTATÓW PROJEKTU**

#### **III.2.1. Utrzymanie i eksploatacja inwestycji**

W przypadku tego punktu post*ę*pujemy zgodnie z **'Wytycznymi Ogólnymi'**.

#### **III.2.2. Utrzymanie rezultatów projektu**

W przypadku tego punktu post*ę*pujemy zgodnie z **'Wytycznymi Ogólnymi'**.

#### **III.2.3. Zdolności organizacyjne i finansowe do utrzymania rezultatów projektu**

W przypadku tego punktu post*ę*pujemy zgodnie z **'Wytycznymi Ogólnymi'**.

#### **III.2.4. Zarządzanie infrastrukturą. Właściciel inwestycji**

W przypadku tego punktu post*ę*pujemy zgodnie z **'Wytycznymi Ogólnymi'**.

#### **III.3. WYKONALNOŚĆ PRAWNA | ZGODNOŚĆ Z POLITYKĄ OCHRONY ŚRODOWISKA**

#### **III.3.1. Kwestie prawne związane z realizacją projektu**

#### **III.3.2. Wpływ na środowisko regionu**

W przypadku tego punktu post*ę*pujemy zgodnie z **'Wytycznymi Ogólnymi'**.

#### **III.3.3. Wpływ na siedliska i gatunki zamieszkujące tereny Natura 2000 i inne o znaczeniu krajowym**

## **IV. ZAŁĄCZNIKI**

#### **IV.1. ZAŁĄCZNIK NR 1. OCENA WYSTĄPIENIA POMOCY PUBLICZNEJ W PROJEKCIE**

W przypadku tego punktu post*ę*pujemy zgodnie z **'Wytycznymi Ogólnymi'**.

### **IV.2. ZAŁĄCZNIK NR 2. SAMOOCENA PROJEKTU**